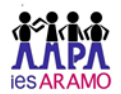

# **Alta en la web de socios de la Asociación de madres y padres de alumnos del instituto de enseñanza secundaria Aramo de Oviedo**

## *Paso 1. Registrarse en la web y accede.*

Entra en la web a través de la url <https://ampaiesaramo.miampa.com/> o escaneando el siguiente código QR

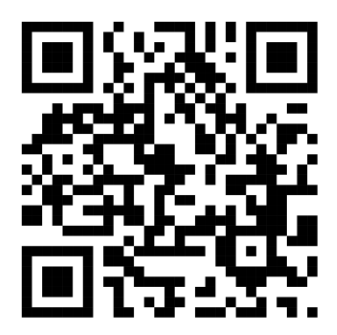

Crea un usuario (tu correo) y una contraseña y Regístrate.

Accede a la aplicación con tu usuario y contraseña.

En el interrogante rojo (debajo del botón de Registro), hay un vídeo explicativo de todo el proceso.

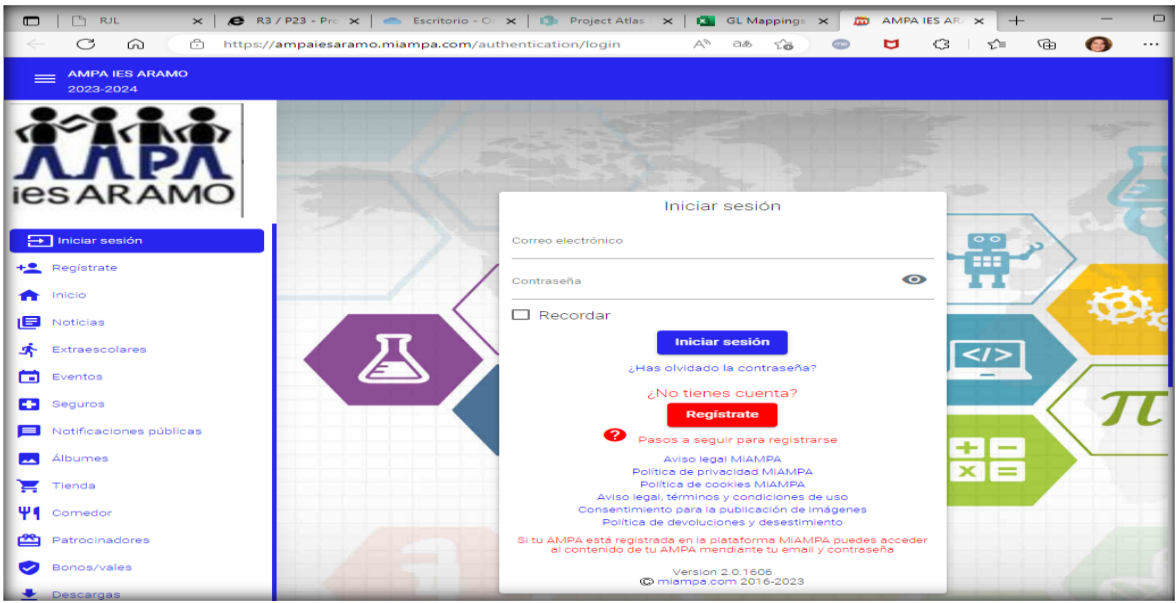

A continuación, debes rellenar tus datos de socio.

[ampa.aramo@gmail.com](mailto:ampa.aramo@gmail.som) <https://ampaaramo.wordpress.com/> <https://www.facebook.com/AMPA-ARAMO-552903644910585/> <https://twitter.com/AmpaAramo/>

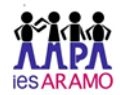

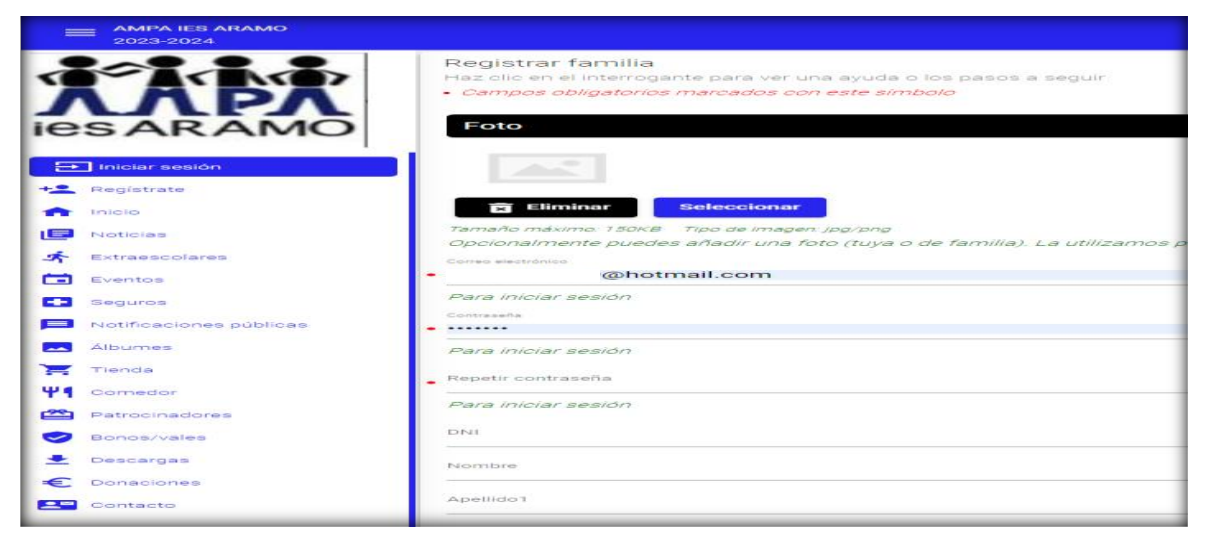

Al final del formulario acuérdate de aceptar las políticas de protección de datos (obligatorias para poder recibir información y acceder a las actividades) y las de imágenes en caso de que así lo desees.

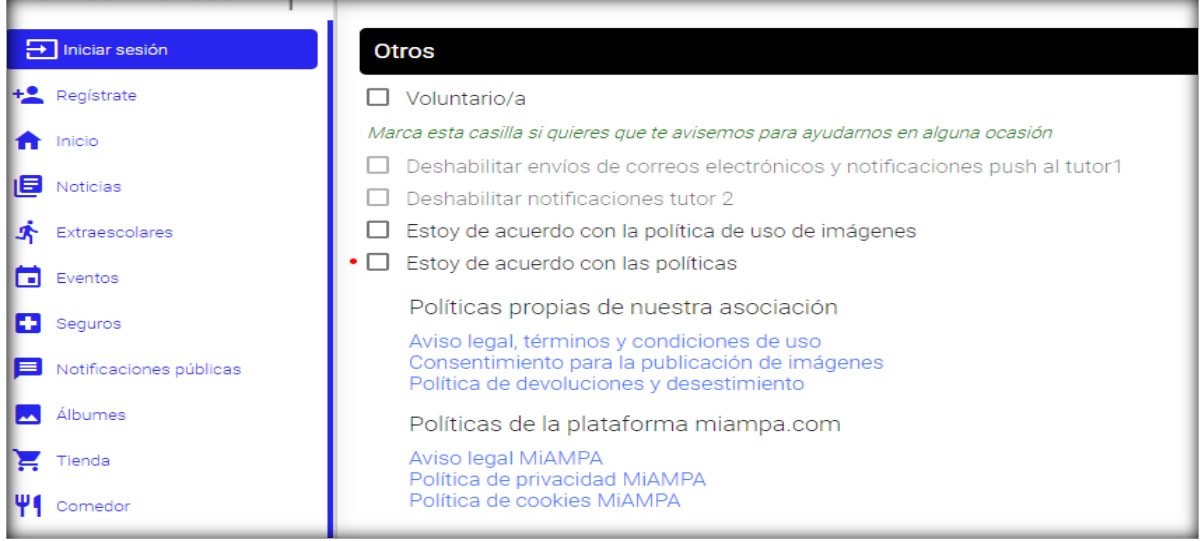

#### *Paso 2. Completa los datos del alumno o alumnos.*

En la esquina superior izquierda de la pantalla, puedes acceder a un menú desplegable en los tres puntos. Como podrás observar aparece aún que no se es socio.

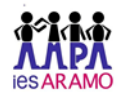

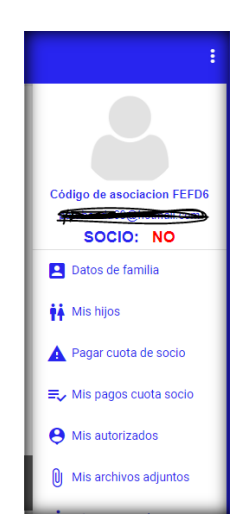

En este menú, en Datos de familia puedes modificar o completar los datos de tu familia. Además, deberás acceder al apartado de Alumnos/Socios para completar los datos de los alumnos/as. Es importante completar correctamente los datos de los cursos.

### *Paso 3. Accede al apartado de Pago de Cuota*

Una vez realizada la transferencia para el pago de la **cuota anual de 12 €** (en la transferencia poner como concepto el NOMBRE DEL SOCIO) accede a Pago de Cuota y completa el apartado.

Nuestra cuenta del BBVA con IBAN: **ES46 0182 4801 1400 0004 7291**

## *Paso 4. Accede al apartado de Mis archivos adjuntos*

Accede a Mis archivos adjuntos y sube el justificante de la transferencia poniendo en el formulario como concepto EL NOMBRE DEL SOCIO.

Una vez que validemos el pago aparecerá en este menú la condición de socio.

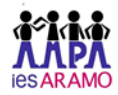

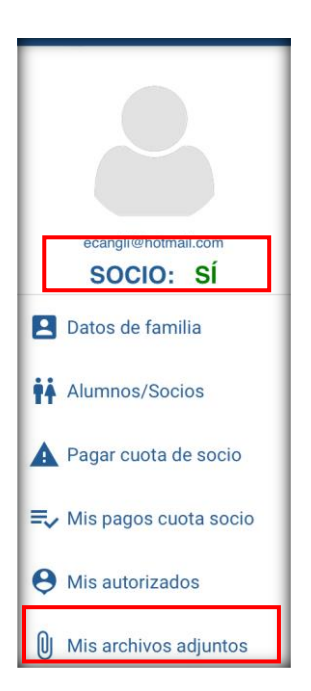

Para cualquier duda podéis dirigiros a nosotros por medio del correo electrónico, a la dirección que figura en el pie de página de este documento.

Gracias por vuestra confianza.

Junta Directiva AMPA IES Aramo